## A MTurk Website Set-up

Figure A1 presents the user side interface where the worker needs to properly respond given the task description and the dialogue history. Figure A2 shows the wizard page with the GUI over all domains. Finally, Figure A3 shows the set-up for annotation of the system acts with Restaurant domain being turned on.

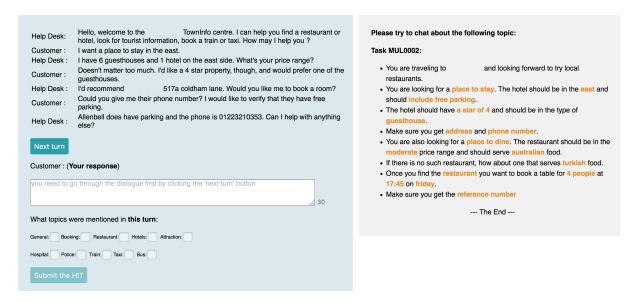

Figure A1: Interface of the user side.

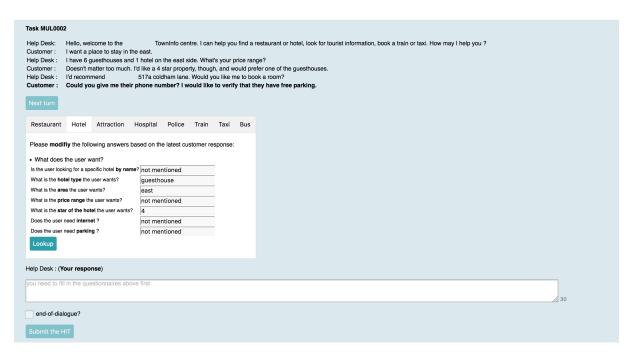

Figure A2: Interface of the system side.

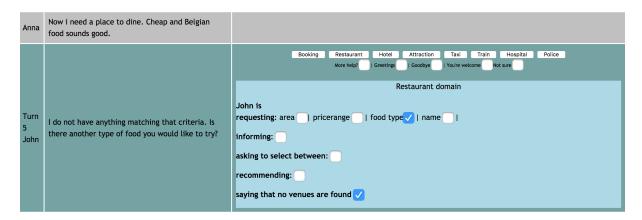

Figure A3: The annotation set-up.